# **REGRESIÓN LINEAL**

**TEMA 2**

## ESTUDIO CONJUNTO DE DOS VARIABLES

Tendremos una variable bidimensional (x,y), que se referirá a dos características de un mismo individuo.

Cada fila indica los datos de un individuo

En cada columna se expresan los valores que toma una variable sobre los individuos

Podemos representar las observaciones en un diagrama de dispersión o nube de puntos. En él, cada individuo es un punto cuyas coordenadas son los valores de las variables.

Si las variables están correlacionadas, el gráfico mostrará algún nivel de correlación (tendencia) entre las dos variables. Si no hay ninguna correlación, el gráfico presentaría una figura sin forma, una nube de puntos dispersos.

El punto  $(\bar{x}, \bar{y})$  representa siempre el centro de gravedad de la nube de puntos

Análisis de la calidad de las aguas de un embalse. Eiemplo

En un análisis de las aguas de cierto embalse, se obtienen los siguientes valores de *concentración de sólidos suspendidos* (medida en mg/l) y de *turbidez* del agua (medida en Unidades Nefelométricas de Turbidez, o Nephelometric Turbidity Unit (NTU))

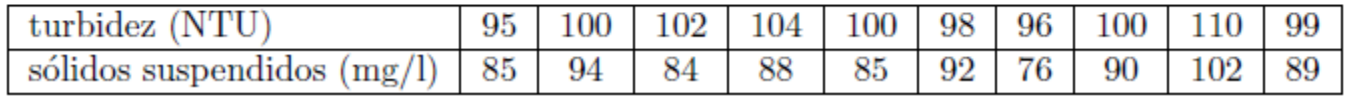

## DIAGRAMAS DE DISPERSIÓN O NUBE DE PUNTOS Y RELACIÓN ENTRE VARIABLES

Diagrama de Dispersión correspondiente al ejemplo anterior. Al aumentar la concentración de sólidos suspendidos en el agua, parece que aumenta la turbidez de la misma

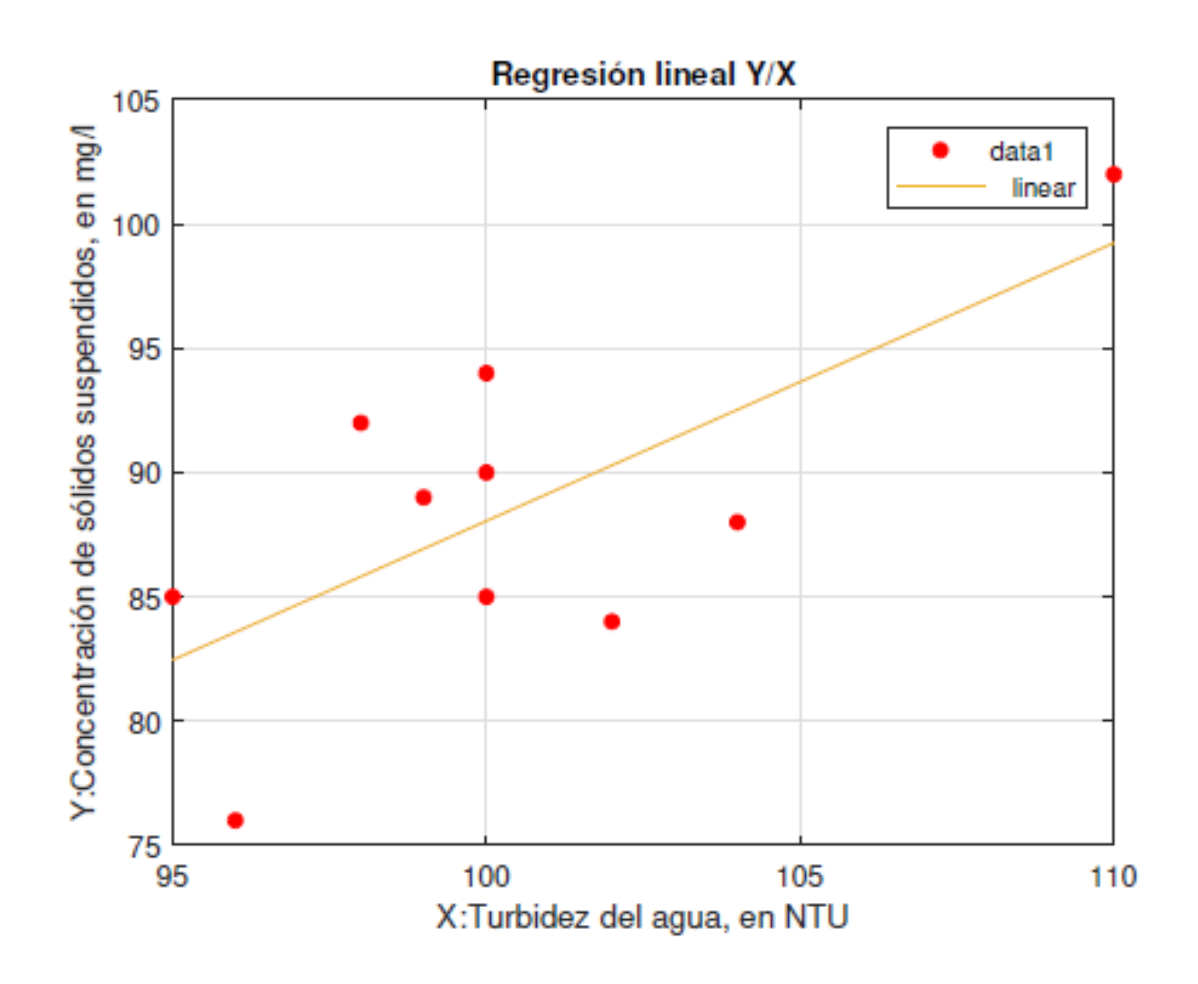

## RELACIÓN ENTRE VARIABLES

- Se pueden considerar otros tipos de modelos, en función del aspecto que presente el diagrama de dispersión (regresión no lineal)
- Incluso se puede considerar el que una variable dependa de varias (regresión múltiple).

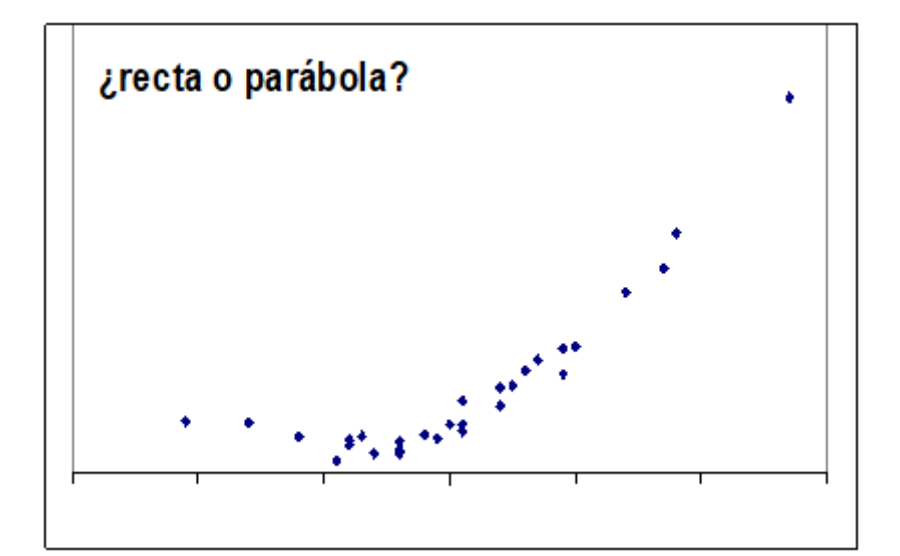

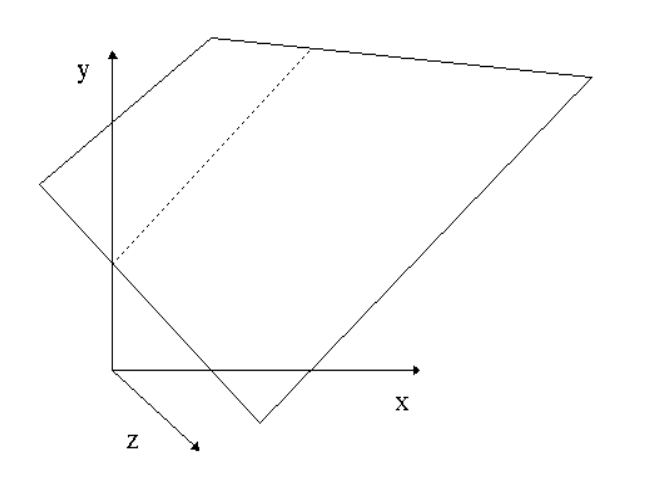

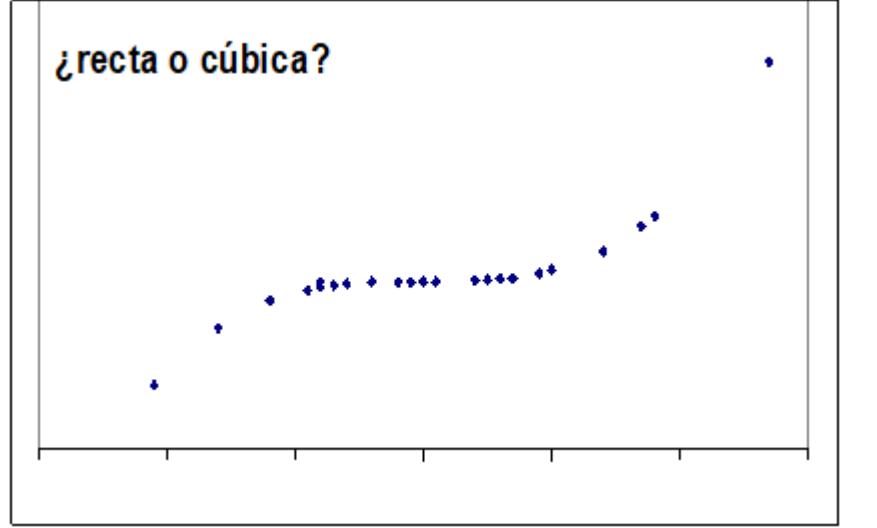

## COVARIANZA DE DOS VARIABLES X E Y

- Para saber que tipo de relación hay entre las dos variables se emplea la covarianza  $S_{xy}$ .
- Muestra el grado de variación conjunta de cada una de las variables a su media

$$
S_{xy} = \frac{\sum_{i=1}^{N} (x_i - \bar{x})(y_i - \bar{y})}{N}
$$

Operando y simplificando queda:

$$
S_{xy} = \frac{\sum_{i=1}^{N} x_i y_i}{N} - \bar{x}\bar{y}
$$

REGRESIÓN LINEAL

 $\bullet$  Recta de regresión de  $y/x$ 

## $y = bx + a$

Es la recta que hace mínimo el error cuadrático medio:

$$
ECM_{y} = \frac{1}{N} \sum_{i=1}^{N} (y_{i} - bx_{i} - a)^{2}
$$

Debemos calcular los coeficientes a y b que hacen que el error cuadrático medio sea mínimo. Es decir, la suma de las distancias al cuadrado entre los puntos reales (los que nos proporciona la distribución ) y los teóricos o calculados a través de la recta de regresión.

REGRESIÓN LINEAL

$$
\frac{dECM_y}{db} = \frac{2}{N} \sum_{i=1}^{N} (-x_i)(y_i - bx_i - a) = 0
$$

$$
\frac{dECM_y}{da} = \frac{2}{N} \sum_{i=1}^{N} (-1) (y_i - bx_i - a) = 0
$$

Derivamos las dos expresiones y llegamos al siguiente sistema de ecuaciones:

$$
b \sum x_i^2 + a \sum x_i = \sum x_i y_i
$$

$$
b\sum x_i + a\,N = \sum y_i
$$

Operando y simplificando llegaríamos a la ecuación de la recta en la forma punto pendiente:

$$
y - \bar{y} = \frac{s_{xy}}{s_x^2} (x - \bar{x})
$$

Por tanto los coeficientes a y b valdrían:

$$
b=\frac{s_{xy}}{s_x^2}, \quad a=\overline{y}-b\overline{x}
$$

 A la pendiente de la recta se le llama coeficiente de regresión de la recta  $y/x$  y es igual al valor del coeficiente b, es decir:

$$
b = \frac{s_{xy}}{s_x^2}
$$

El signo de la pendiente de la recta, coincide con el signo de la covarianza

## REGRESIÓN LINEAL

 De la misma manera, con la misma nube de puntos podríamos calcular la recta de regresión de x/y

$$
x = b_{xy}y + a_{xy}
$$

- En este caso predice el valor de x como función de y
- Se procede igual que para la recta de y/x, de todas las rectas que componen la nube de puntos se coge aquella que hace mínimo el error cuadrático medio:

$$
ECM_{x} = \frac{1}{N} \sum_{i=1}^{N} (x_i - by_i - a)^2
$$

**Hace que los residuos con respecto de x sean mínimos.**

$$
\frac{dECM_x}{db} = 0
$$

$$
\frac{dECM_x}{da} = 0
$$

Procediendo al igual que en la anterior recta calculada la ecuación final queda:

$$
x - \overline{x} = \frac{s_{xy}}{s_y^2} (y - \overline{y})
$$

El coeficiente de regresión de x/y es:

$$
b_{xy} = \frac{s_{xy}}{s_y^2}
$$

La pendiente de la recta es: $b_{xy}$ 

#### CONCLUSIONES

- Las pendientes de las dos rectas  $\frac{x}{y}$  e  $\frac{y}{x}$  tienen el mismo signo (el de la covarianza)
- Las dos rectas pasan por el punto  $(\bar{x}, \bar{y})$  y se cortan en ese punto

# ANÁLISIS DEL AJUSTE

# Se realiza por:

- Coeficiente de correlación lineal de Pearson *r*
- Estudio de las varianzas residuales

## COEFICIENTE DE CORRELACIÓN LINEAL

 Indica si los puntos presentan una tendencia a alinearse. Cuanto más alineados están los puntos de la nube entre ellos mejor es el ajuste y más parecidas son las dos rectas que podemos obtener de un diagrama de dispersión.  $\frac{x}{y}$  e  $\frac{y}{x}$ 

$$
r^2 = \frac{b_{yx}}{\frac{1}{b_{xy}}} \to b_{yx}b_{xy} \le 1
$$

$$
r = \frac{S_{xy}}{S_x S_y}
$$

## COEFICIENTE DE CORRELACIÓN LINEAL

$$
r = \frac{S_{xy}}{S_x S_y}
$$

Dónde:

- $r =$  coeficiente de correlación lineal
- $S_{xy}$ =Covarianza de las variables X, Y
- $S_x$  = Desviación típica de X
- $S_v$  = Desviación típica de Y

Toma el signo de la covarianza y su valor oscila entre -1 y 1

A r<sup>2</sup> se le denomina coeficiente de determinación

Toma valores entre 0 y 1

## CORRELACIÓN ENTRE LAS VARIABLES

 $\circ$  Si  $r = -1 \rightarrow$  Ajuste perfecto  $\frac{x}{y} = \frac{y}{x}$  y pendiente negativa

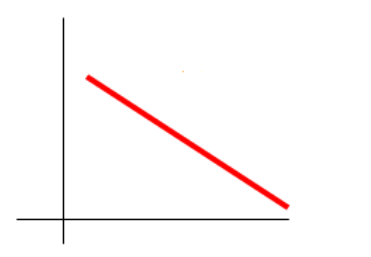

- $\circ$  Si  $r = 0 \rightarrow$  No existe correlación entre las variables
- Las rectas  $\frac{x}{y}$  e  $\frac{y}{x}$ son perpendiculares

 $\circ$  Si  $r = 1 \rightarrow$  Ajuste perfecto  $\frac{x}{y} = \frac{y}{x}$  y pendiente positiva

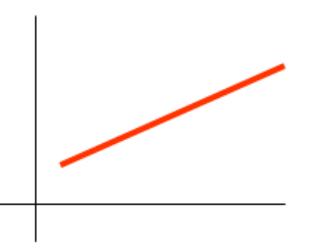

#### EJEMPLOS DE COEFICIENTES DE CORRELACIÓN

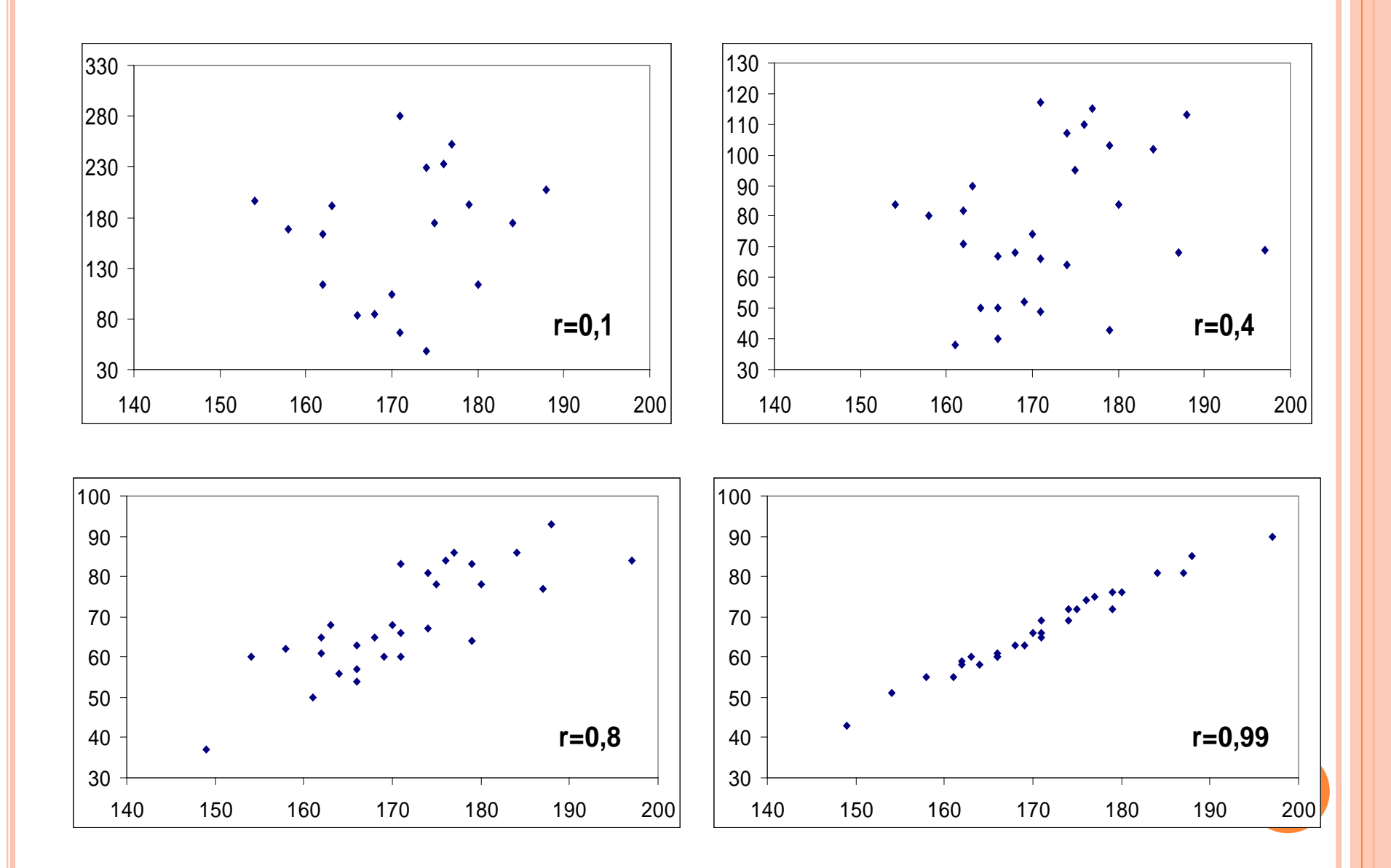

#### EJEMPLOS DE COEFICIENTES DE CORRELACIÓN

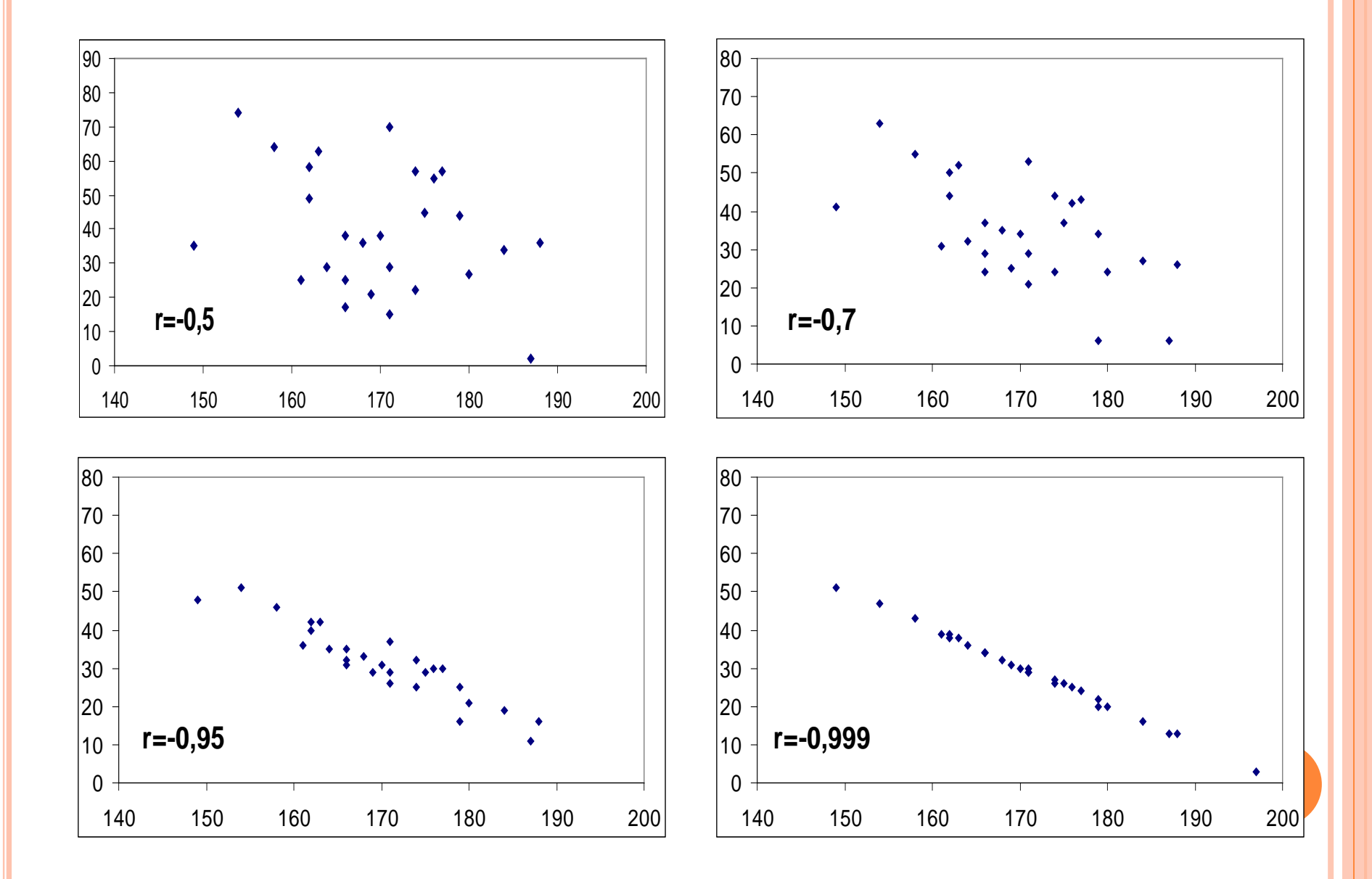

## ESTUDIO DE LA VARIANZA

 $\bullet$  La varianza total queda definida como  $s_{\rm y}^{\phantom{\dag}}$ 

$$
s_y^2 = s_y^2 (1 - r^2) + r^2 s_y^2
$$

Donde:

 $s_{\rm y}^{\phantom{\dag}}$ 2 $(1-r^2)$  Varianza residual o no explicada  $r^2$ s $_{\rm y}$ <sup>2</sup>, representa la varianza explicada por el Modelo.

Si el ajuste es perfecto la varianza residual es 0

## OBJETIVO DE LAS RECTAS DE REGRESIÓN

El objetivo de las rectas de regresión, es predecir el valor de la variable dependiente, en función de la variable independiente. Si hablamos de la recta de regresión  $\frac{y}{x}$ , la predicción de Y para  $X = x_0$  será simplemente el valor obtenido en la recta de regresión de  $\frac{y}{x}$  al sustituir el valor de x por  $x_0$ . La fiabilidad de esta predicción será tanto mayor cuando mayor sea la correlación entre las variables (es decir, cuanto mayor sea r )

## CALCULAR LA RECTA Y/X

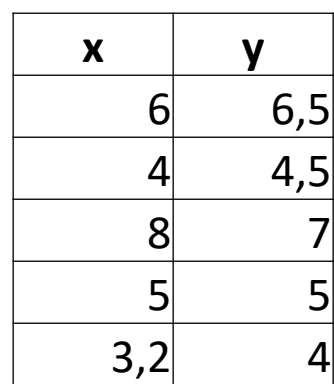

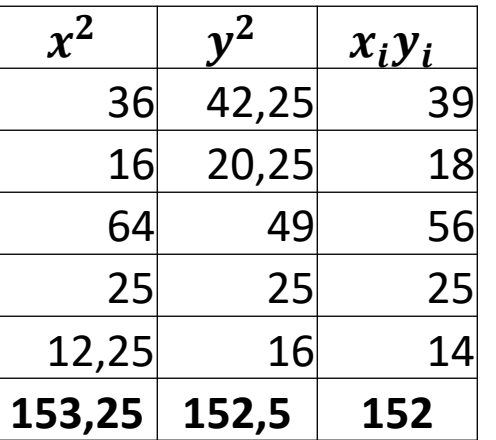

$$
y - \overline{y} = \frac{S_{xy}}{S_x^2} (x - \overline{x})
$$

$$
S_{xy} = \frac{\sum_{i=1}^{N} x_i y_i}{N} - \overline{x} \overline{y}
$$

$$
\overline{x} = \frac{1}{N} \sum_{i=1}^{N} x_i
$$

$$
\bar{x} = \frac{26.2}{5} = 5.3
$$
\n
$$
\bar{y} = \frac{27}{8} = 5.4
$$
\n
$$
S_{xy} = \frac{152}{5} - 5.3 \times 5.4 = 1.78
$$
\n
$$
S_x^2 = \frac{153.25}{5} - 5.3^2 = 2.56
$$
\n
$$
\frac{S_{xy}}{S_x^2} \rightarrow \frac{1.78}{2.56} = 0.7
$$
\n
$$
y - 5.4 = 0.7(x - 5.3) \rightarrow y = 0.7x + 1.69
$$

## OTROS AJUSTES DE REGRESIÓN

Regresión exponencial

 $y = ab^x$ 

Linealizamos, para ello tomamos logaritmos:

 $log y = log a + x log b$ 

$$
\begin{array}{c|c}\n\text{o} & \log y = V \\
\text{o} & \log a = A\n\end{array}\n\quad\n\bigg\{\n\quad\nV = A + B
$$

$$
o \ \log b = B
$$

Los coeficientes A y B se calculan:

$$
\begin{array}{ll} \circ & B = \frac{S_{\chi v}}{S_{\chi}^2} \\ \circ & A = \overline{V} - B\overline{x} \end{array}
$$

Para calcular la regresión exponencial deshacemos el cambio:

$$
a = e^A
$$

$$
b = e^B
$$

## EJEMPLO REGRESIÓN EXPONENCIAL

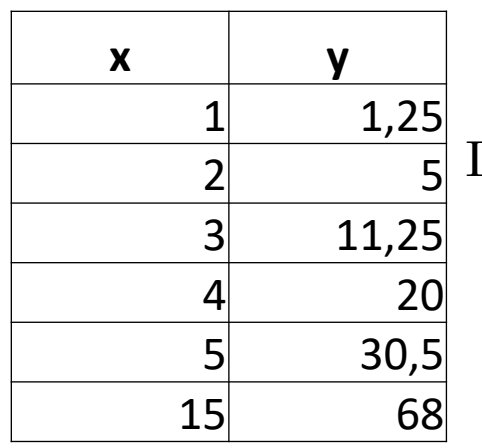

$$
y=ab^x
$$

Linealizamos:

$$
log y = log a + x log b
$$
  

$$
log y = V
$$
  

$$
log a = A
$$
  

$$
log b = B
$$

Luego tenemos transformada nuestra exponencial en la ecuación de una recta:

$$
V = A + Bx
$$

$$
V - \overline{V} = \frac{S_{xv}}{S_x^2} (x - \overline{x})
$$

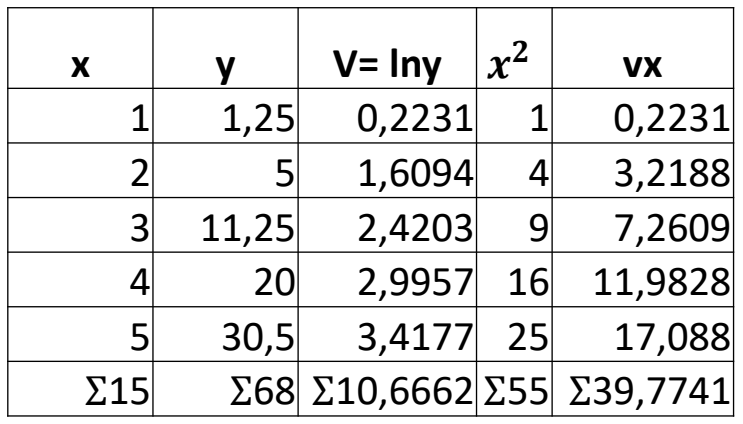

$$
S_{xv} = \frac{\sum xv}{N} - \overline{x} \overline{v}
$$
  
\n
$$
\overline{x} = \frac{15}{5} = 3
$$
  
\n
$$
\overline{V} = \frac{10,666}{5} = 2,1332
$$
  
\n
$$
S_{xv} = \frac{39,774}{5} - 3.2,1332 = 1,5552
$$
  
\n
$$
S_x^2 = \frac{55}{5} - 3^2 = 2
$$
  
\n
$$
V - 2,1332 = \frac{1,5552}{2} (x - 3)
$$
  
\n
$$
V = -0,1996 + 0,7776x
$$

Deshacemos los cambios y tenemos:

$$
e^{A} = a
$$
  

$$
e^{-0.1996} = 0.819
$$
  

$$
e^{B} = b
$$
  

$$
e^{0.7776} = 2.176
$$

Luego la regresión exponencial buscada es:

$$
y=0.819\cdot 2.176^x
$$

#### BONDAD DEL AJUSTE:

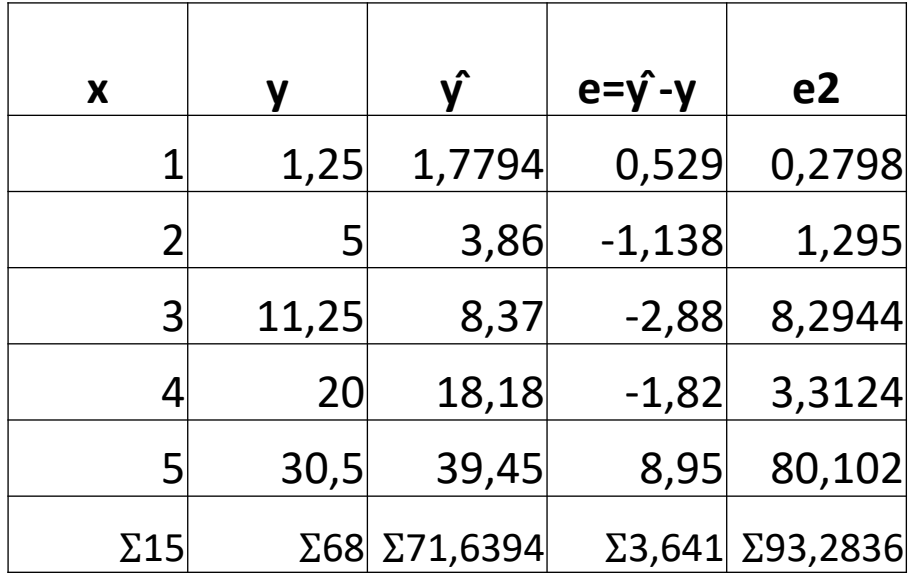

 $ECM =$  $\sum e^2$  $\overline{N}$ 

 $\widehat{y}=0$ ,819  $\cdot$  2,176 $^{\chi}$  $\hat{y}_1 = 0.819 \cdot 2.176^1 = 1.7794$ 

$$
ECM = \frac{93,283}{5} = 18,656
$$

## REGRESIÓN PARABÓLICA

$$
Y = a + bx + cx^{2}
$$

$$
ECM = \frac{1}{N} \sum (y_i - a - bx_i - cx_i^{2})^{2}
$$

 Derivamos con respecto a los parámetros a, b y c igualamos a 0 y nos queda:

$$
\frac{dECM}{da} = \frac{2}{N} \sum_{i=1}^{N} (y_i - a - bx_i - cx_i^2)^2 (-1) = 0
$$
  

$$
\frac{dECM}{db} = \frac{2}{N} \sum_{i=1}^{N} (y_i - a - bx_i - cx_i^2)^2 (-x_i) = 0
$$
  

$$
\frac{dECM}{dc} = \frac{2}{N} \sum_{i=1}^{N} (y_i - a - bx_i - cx_i^2)^2 (-x_i^2) = 0
$$

## REGRESIÓN PARABÓLICA

 Así llegamos a un sistema de tres ecuaciones con tres incógnitas en el que tendremos que calcular el valor de los parámetros a, b y c.

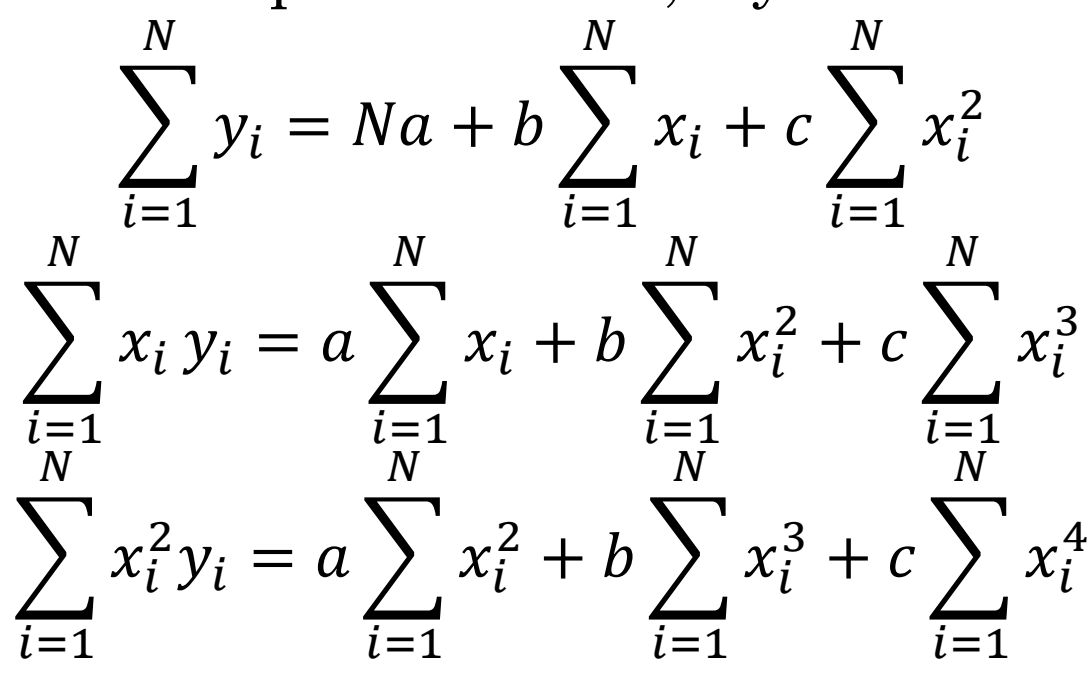

## EJEMPLO DE REGRESIÓN PARABÓLICA

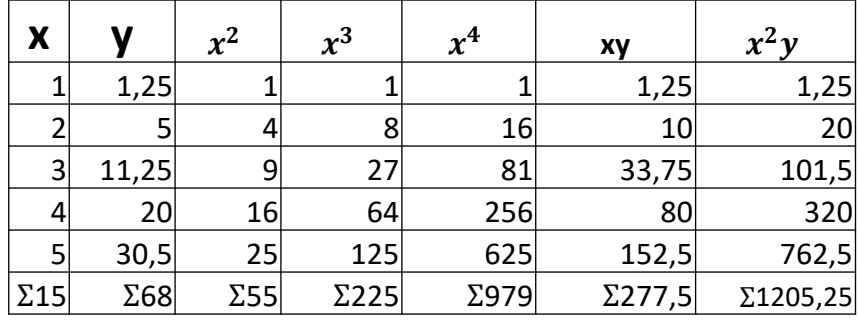

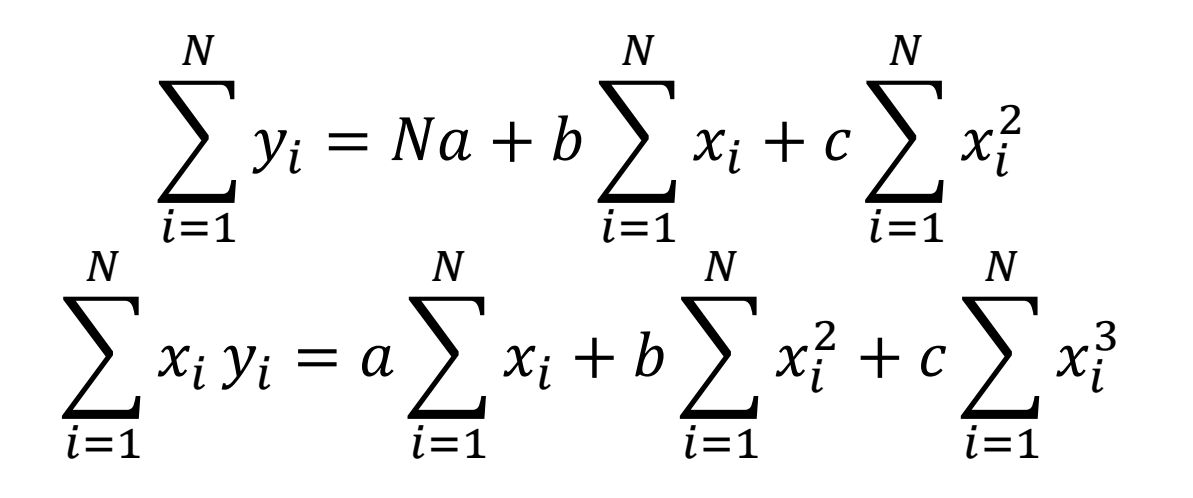

 $\sum_{i=1}^{N} x_i^2 y_i = a \sum_{i=1}^{N} x_i^2 + b \sum_{i=1}^{N} x_i^3 + c \sum_{i=1}^{N} x_i^4$ 

 $68 = 5a + 15b + 55c$  $277,5 = 15a + 55b + 225c$  $1205 = 55a + 225b + 979c$ 

# Resolvemos el sistema y queda:  $a = -0.47$  $b = 0.51$  $c = 1,14$

 $y = -0.47 + 0.51x + 1.14x^2$ 

## BONDAD DEL AJUSTE

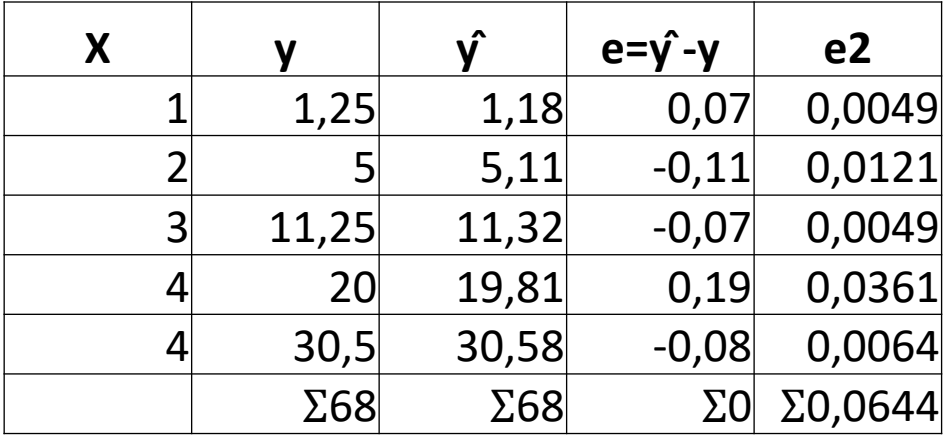

$$
ECM = \frac{\sum e^2}{N}
$$

$$
\hat{y} = -0.47 + 0.51x + 1.14x^2
$$

$$
\hat{y}_1 = -0.47 + 0.51 \cdot 1 + 1.14 \cdot 1^2 = 1.18
$$

$$
ECM = \frac{0,0644}{5} = 0,01288
$$